EENG 212 Lab Sheet #2

# **Recursive Functions & Pointers**

Outline

```
- Recursive Functions
```
**- Pointers**

## **Recursive Functions**

As it was said before modules in C are called functions. One of the types of functions is a recursive function. A recursive function is a function that calls itself for further simplified processing. As the function calls itself the task is divided into more manageable subtasks. The recursive function calls continuously till a known base-case is found. A typical recursive function has a recursive formula and a base case.

Example: Consider the factorial problem:

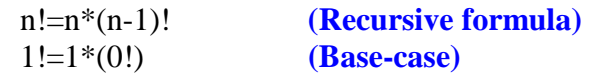

The recursive function that can be written for calculating a recursive function is as follow:

```
int factorial (int a)
```

```
\iint (a == 0) / (a == 1)return 1;
      else
}
             return (a * factorial(a-1));
```
Iteration and recursive functions, both are doing the same. In a recursive problem there are two important points which needs to be considered:

- **1. Recursive formula**
- **2. Base-Case**

1. Write a C program to calculate the result of find power of a number *x* to the base *a*

```
(HINT: The recursive formula is:
       power(x,a)=x*power(x,a-1)
and the base case is:
       power(x, 0) = 1.
```
## **Pointers**

Pointers are variables that contain memory addresses as their values. Normally, a variable directly contains a specific value, but pointer contains an address of a variable that contains a specific value.

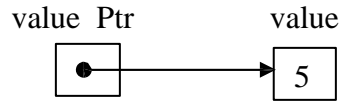

#### EENG 212 Lab Sheet #2

Pointers must be declared before they can be used. The declaration: **int** \*value\_Ptr, value;

declares the variable **value\_Ptr** to be of type **int \*** (pointer to an integer value) and variable **value** to simply be an integer.

When  $*$  is used in this manner in a declaration it indicates that the variable being declared is a pointer. Pointers can be declared to point to objects of any type.

## **Pointer Operators**

The **&**, or *address operator* is a unary operator that returns the address of its operand. Example: Assume two declarations below:

*int*  $x=4$ ,  $\sqrt[x]{x}$ *r*; and statement :  $xP$ *tr* =  $\&x$ ;

assigns the address of the variable **x** to pointer **xPtr**. Variable **xPtr** then points to **x**. The **\*** operator, called *indirection operator* or *dereferencing operator* returns the value of the object to which its operand (i.e. pointer) points. Following previous example, statement :

### *printf( "%d", \*xPtr);*

prints the value of variable **x** (which is 4). The **&** and **\*** are complements of one another. Following example shows usage of the pointer operators.

```
#include <stdio.h>
int main()
{
 int a;
 int *aPtr;
 a = 7;
 aPtr = &a;
 printf( "\n The address of a is %p\n and the value of *aPtr is %p", &a, aPtr);
 printf( "\ln The value of a is %d\ln and the value of *aPtr is %d", a, *aPtr);
 printf( "\nShowing that * and & are inverses of each other. \n &*aPtr = \%p and *&aPtr = \%p
\n",
        &*aPtr, *&aPtr);
```

```
}
```
### **Arrays and Pointers**

In C, pointers and arrays are related. An array is actually a pointer to the 0th element of the array. Dereferencing the array name will give the 0th element. This gives us a range of equivalent notations for array access. In the following examples, arr is an array.

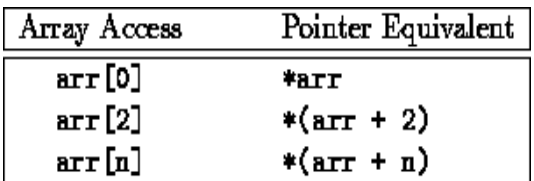

EENG 212 Lab Sheet #2

To understand the relationship between pointers and arrays, investigate the following function.

```
float avg (float *a, int size)
{
int i;
float sum; sum=0;
for(i=0; i < size; i++)sum+=*(a+i);return (sum/size);
}
Call this function inside main.
#include<stdio.h>
#define SIZE 10
float avg(float *a, int size);
main(){
       float a[SIZE],average; 
       for (int i=0;i < SIZE;i++)
       scanf("%f",&a[i]); 
       average= avg(a,SIZE );
       printf("The average of the %d numbers is %f",SIZE,average);
       }
```
### **2.a (Due one week)**

An integer is said to be prime if it is divisible only by two distinct factors 1 and itself. For example, 2, 3, 5, and 7 are prime, but 4, 6, 8, and 9 are not. [*Note*: The number 1 is not a prime number]. Write a function that determines if a number is prime. Use this function in a program that determines and prints prime numbers between 1 and 1000. Use pointer approach to implement the program.

#### **2.b (Due one week)**

Write a program that takes an integer number with four digits and returns it with its digits reversed. For example, given the number **7631**, the program should return **1367**. Use at least function one function and use pointers in the program.

#### NOTES:

1) Please Send your Homework in the following Emails, but remember who is your **lab instructor**

[emu.clab2@gmail.com](mailto:clab@gmail.com) for Pouya's Studen[t](mailto:eenglab212@gmail.com) [eenglab212@gmail.com](mailto:eenglab212@gmail.com) for Mohamad's Student

2) Subject of email Should include student Number + Homework Number For Example: "St. 15000012 Homework #1"

3) Your homework should be saved with your student number and attached as notepad. For Example 15000012.txt